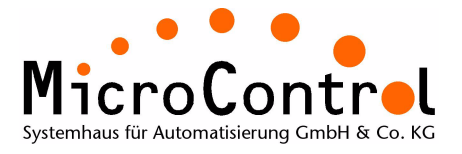

# **TD-03011E Identifier Usage in CANopen Networks**

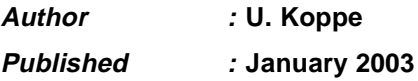

This document describes the usage of identifiers in CANopen networks. The paper is intended for CANopen newcomers and system integrators.

In order to understand the various abbrevations for CANopen services, a short introduction is given. More details can be found in the corresponding specification DS-301.

The default identifier setup is explained and examples are given on how to change the identifier values for various services.

## **Introduction into CANopen Services**

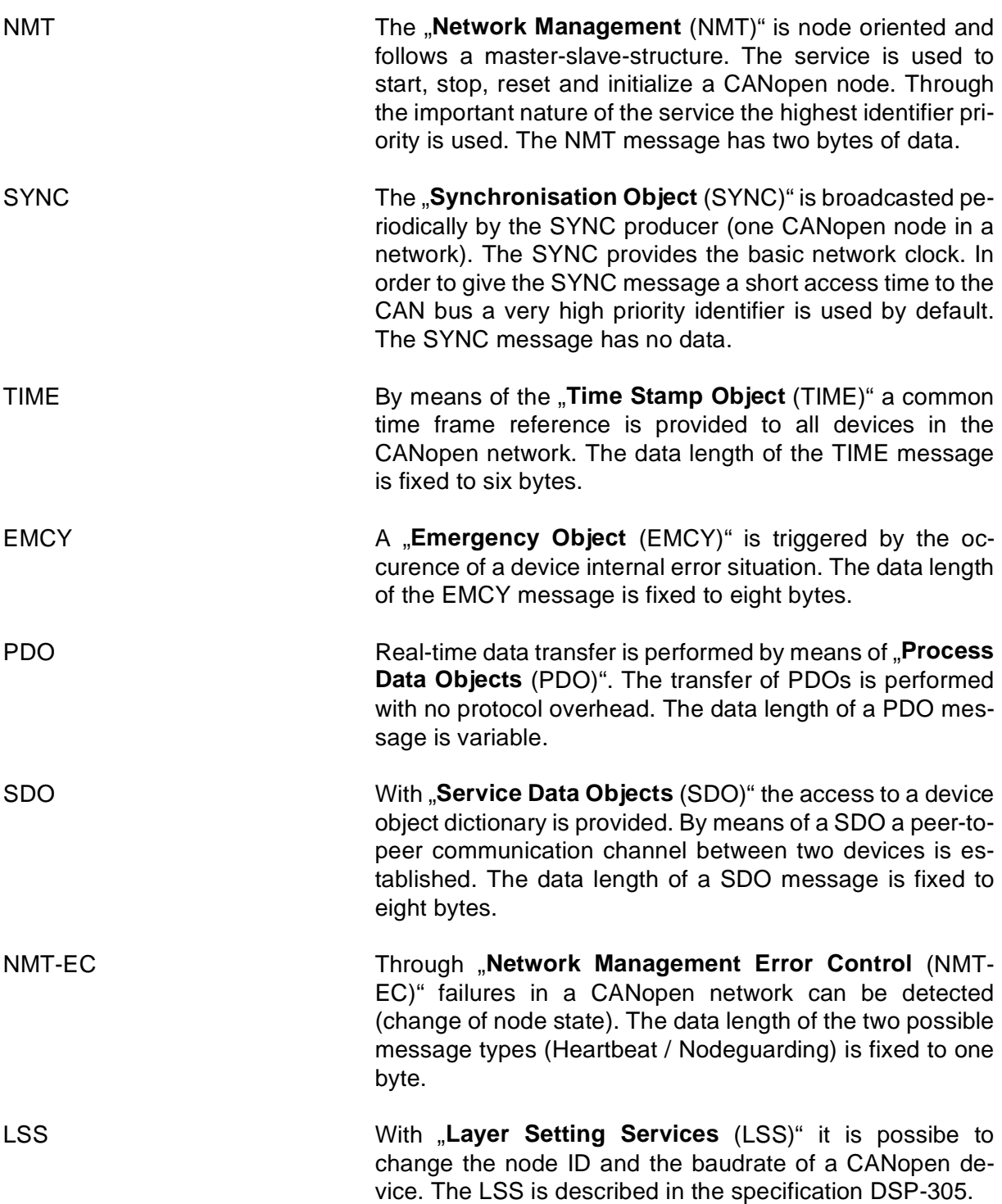

## **Default Identifier Setup**

The default identifier setup is described as "Pre-defined Connction Set" inside the communication profile DS-301. Every CANopen node can be reset to this behaviour with a specific command (Restore Default Parameters, Object 1011<sub>h</sub>).

<span id="page-2-0"></span>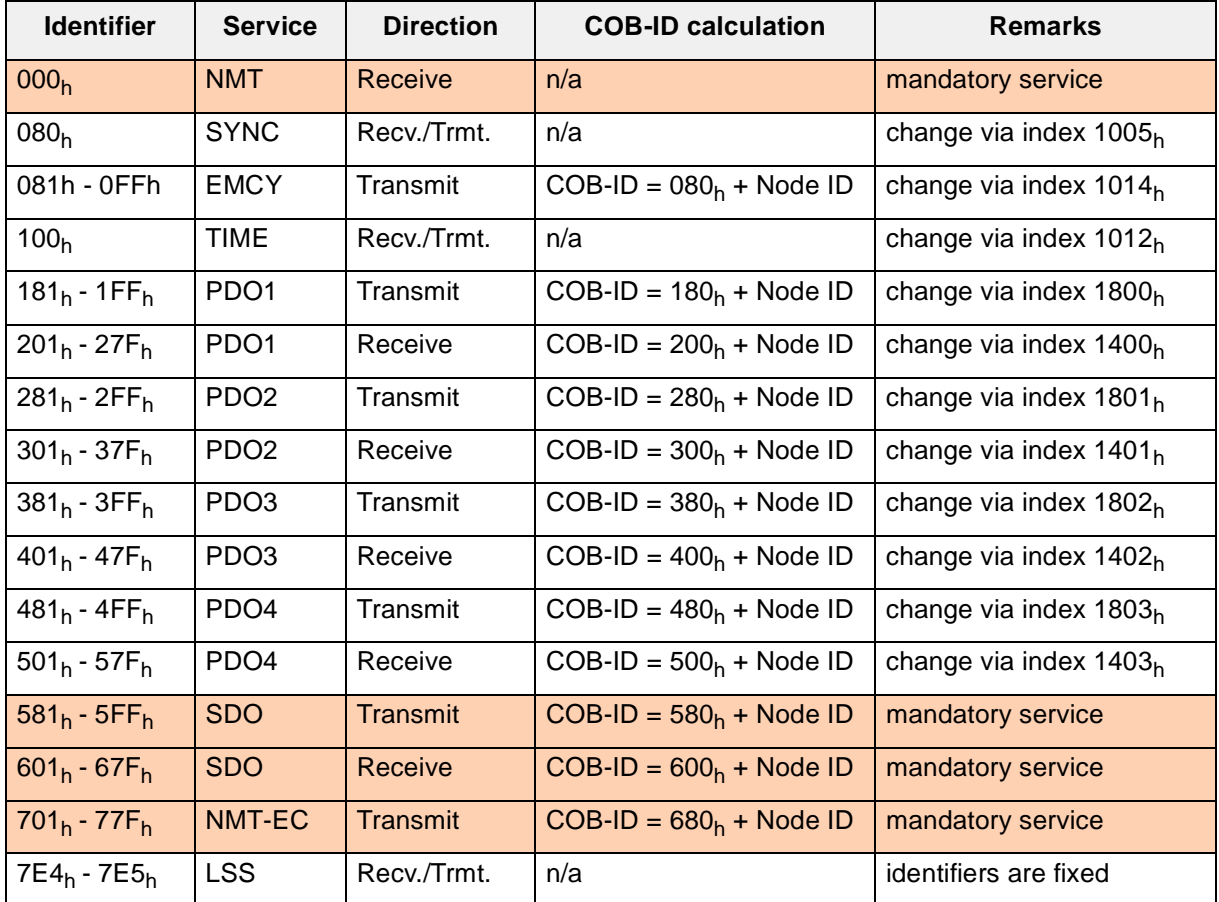

Table 1: Pre-defined Connection Set

The direction in the table is given with respect to the CANopen slave device. The node ID (address) of a CANopen device must be within the range from 1 to 127. The communication object identifier (COB-ID) is directly dependent on the selected node ID.

The services in the highlighted lines (NMT, SDO, NMT-EC) are mandatory services, which are implemented in every CANopen device. The COB-ID of these services can not be changed.

Also the COB-IDs for the Layer Setting Services (LSS) can not be changed. The LSS service is not mandatory for a CANopen device.

Within the pre-defined connection set, the following identifiers are not used:

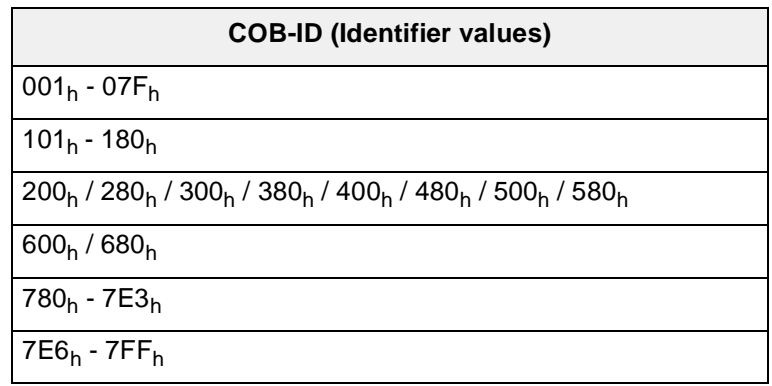

Table 2: Unused identifiers in the Pre-defined Connection Set

## **Using CANopen devices in Non-CANopen networks**

Is it possible to use a CANopen device in a CAN network that runs with another protocol? The answer to that question is: Yes, unless you keep two limitations in mind:

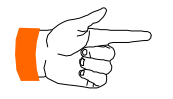

1. The Non-CANopen network shall not use the identifier value 0 (CANopen NMT).

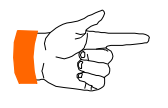

2. The Non-CANopen network shall not use the identifiers for SDO and NMT-EC services. This can be achieved by changing the CANopen device address in most cases.

But how can the CANopen device be set into Operational state in a Non-CANopen network? Simply by configuration of the object 1F80<sub>h</sub> (NMT Startup). Writing and storing a value of  $0x00000000$ <sub>h</sub> to this object will tell the CANopen device to enter automatically "Operational" state.

#### **Example: Automotive Test Application**

A car manufacturer has to acquire many additional temperatures in a new vehicle during the test runs (e.g. brakes, clutch, etc). In most cases it makes sense to feed this information into the existing CAN network, which knows nothing about CANopen. Let us assume the car manufacturer wants to acquire 4 temperatures, where the data is transmitted with the identifier value  $312<sub>h</sub>$  periodically. A standard

CANopen device for temperature acquisition can be used for that automotive application if the above mentioned limitations are met.

Before connecting the CANopen temperature module to the CAN network of the vehicle, the following configuration must be applied to the CANopen device:

- Configure the Transmit PDO identifier to the value  $321<sub>h</sub>$
- Configure the Transmit PDO to cyclic transmission, using the desired update rate
- Configure the NMT Startup object to "auto-start"
- Store this configuration

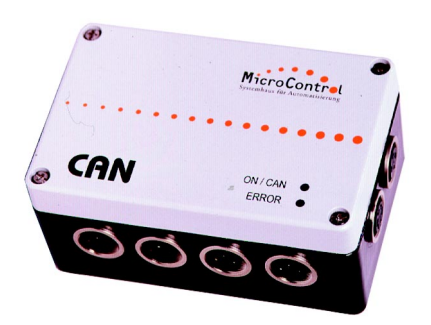

Figure 1: CANopen device for temperature measurement

It is, however, nearly impossible to use CANopen devices in a Non-CANopen network when this network requires a certain protocol (Higher-Layer Protocol). It is, for example, not possible to use a CANopen module in a DeviceNet network.

## **Changing Identifiers**

With the exception of the NMT service, the SDO and the NMT-EC service, identifiers for all other CANopen services can be changed.

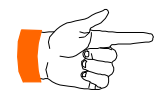

The NMT service has always the identifier value 0. It can not be modified by any means. The identifiers for the SDO service and the NMT-EC service are always bound to the node ID of a CANopen slave device ([refer to "Pre-defined](#page-2-0) [Connection Set" on page 3.](#page-2-0)).

The identifier value of a CANopen service is changed by a communication via SDO (peer-to-peer). Details concerning the SDO communication can be found in the DS-301 [1].

An "Expedited SDO" message has the following structure:

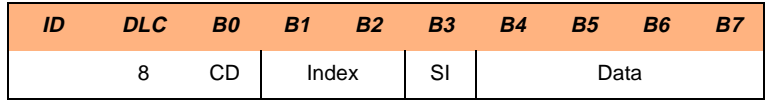

Byte 0 of the message (**CD** = command byte) has the following contents for a 32-bit read or write operation:

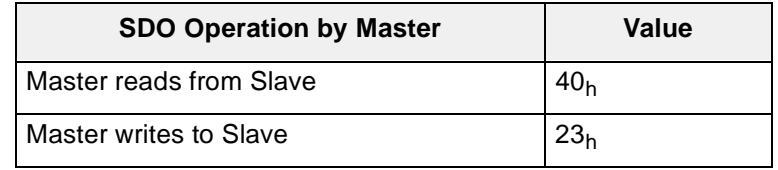

Table 3: Command byte values for Expedited SDO

The addressed CANopen slave answers with the identical message structure, where the command byte may have the following values:

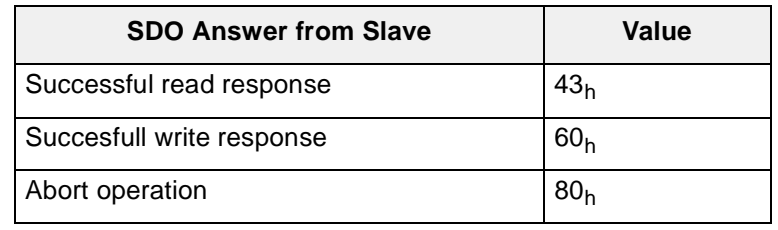

Table 4: Command byte response for Expedited SDO

Bytes 1 and 2 define the index for the parameter, byte 3 defines the sub-index for the parameter.

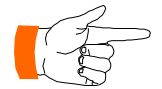

The byte order for the fields "**Index**" and "**Data**" is least significant byte first (Intel format).

#### **Example: Changing the SYNC identifier**

In the following example the identifier value for the SYNC service is changed to 120<sub>h</sub>. The CANopen node ID is 2. For calculation of the SDO identifiers [refer to "Pre-defined Con](#page-2-0)[nection Set" on page 3.](#page-2-0) The index for the SYNC identifier is 1005h. This leads to the following SDO write operation:

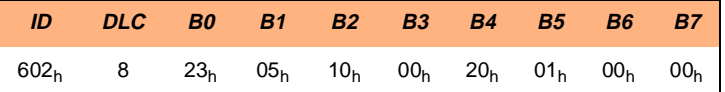

As response the requested CANopen slave will send:

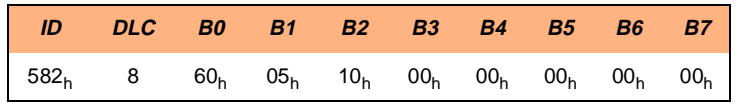

Now the CANopen slave will receive SYNC messages with the identifier value  $120<sub>h</sub>$ .

## **Usage of Extended-CAN Frames**

Extended-CAN frames (CAN 2.0B) are possible for the following services in a CANopen network:

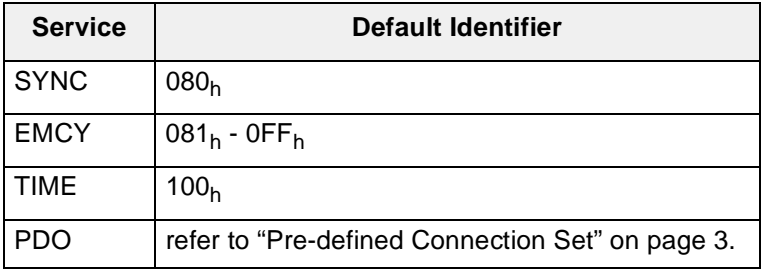

Table 5: Services with the possibility of using 29-bit identifiers

Please note that allthough you can use 29-bit identifiers for the PDO service, the total number of PDOs inside a CANopen network is limited to 512. The limitation is caused by the CANopen object dictionary, which allows only up to 512 entries for each PDO direction (receive / transmit).

In order to enable Extended-Frame operation, bit 29 of the COB-ID parameter must be set to 1.

#### **Example: Changing the EMCY identifier (29-Bit)**

In the following example the identifier value for the EMCY service is changed to 7F1234<sub>h</sub>. The CANopen node ID is 2. For calculation of the SDO identifiers [refer to "Pre-defined](#page-2-0) [Connection Set" on page 3.](#page-2-0) The index for the EMCY identifier is 1014 $<sub>h</sub>$ . This leads to the following SDO write opera-</sub> tion:

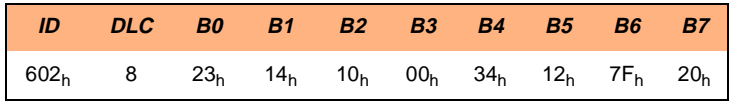

As response the requested CANopen slave will send:

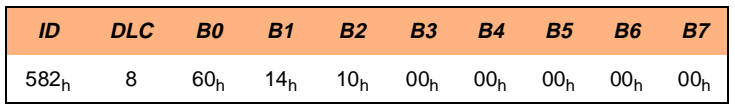

Now the CANopen slave will transmit emergency messages with the identifier value 7F1234h.

#### **References**

- [1] CANopen Application Layer and Communication Profile, DS-301, Version 4.02, CAN in Automation, Erlangen/Germany
- [2] CANopen Framework for Programmable CANopen Devices, DSP-302, Version 3.1, CAN in Automation, Erlangen/Germany